# **Java Compat Mapping for Constants**

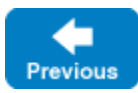

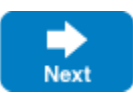

Here are the sample [constant definitions](https://doc.zeroc.com/display/IceMatlab/Constants+and+Literals) once more:

## **Slice**

```
const bool    AppendByDefault = true;
const byte \frac{1}{\sqrt{r}} LowerNibble = 0x0f;
const string Advice = "Don't Panic!";
const short TheAnswer = 42;
const double PI = 3.1416;
enum Fruit { Apple, Pear, Orange }
const Fruit FavoriteFruit = Pear;
```
Here are the generated definitions for these constants:

#### **Java Compat**

```
public interface AppendByDefault
{
    boolean value = true;
}
public interface LowerNibble
{
    byte value = 15;
}
public interface Advice
{
     String value = "Don't Panic!";
}
public interface TheAnswer
{
     short value = 42;
}
public interface PI
{
    double value = 3.1416;
}
public interface FavoriteFruit
{
     Fruit value = Fruit.Pear;
}
```
As you can see, each Slice constant is mapped to a Java interface with the same name as the constant. The interface contains a member named value th at holds the value of the constant.

Slice string literals that contain non-ASCII characters or universal character names are mapped to Java string literals with universal character names. For example:

## **Slice**

```
const string Egg = "œuf";
const string Heart = "c\u0153ur";
const string Banana = "\U0001F34C";
```
is mapped to:

```
Java Compat
public interface Egg {
   String value = "\u0153uf";
}
public interface Heart {
    String value = "c\u0153ur"; }
public interface Banana {
    String value = "\ud83c\udf4c"; }
```
Back to Top ^

# See Also

[Constants and Literals](https://doc.zeroc.com/display/IceMatlab/Constants+and+Literals)

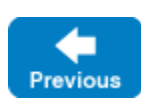

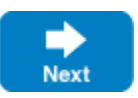